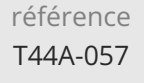

28h

## **React Développer des applications Web** Mise à jour

17 juillet 2023

**TOP FORMATION** 

Formation intra-entreprise sur devis

ENI Service

# **React Développer des applications Web**

## **Objectifs**

- Mettre en oeuvre les concepts de la programmation fonctionnelle et déclarative
- Installer et configurer un projet React
- Développer des interfaces utilisateurs à base de composants
- Gérer la navigation au sein de l'application
- Mettre en place une architecture de gestion d'état de l'application avec Redux
- Tester le code et les composants

### **Pré-requis**

- Connaître les notions fondamentales de la création de pages Web HTML [T448-030]
- Maîtriser un langage de programmation (C#, Java, C++, PHP, JavaScript, Python)

#### **Public**

Concepteur-Développeur

 $e n$ 

02 40 92 45 50 formation@eni.fr www.eni-service.fr

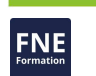

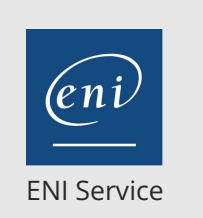

28h

## **React Développer des applications Web** Mise à jour

17 juillet 2023

Formation intra-entreprise sur devis

#### **TOP FORMATION**

FNE

## 2<sup>2</sup> R (Télé-)présentiel

## **Programme de la formation**

#### **JavaScript**

- Historique
- ES5 / ES6 / ES7
- Node.js
- Callback vs Promise
- Travaux pratiques :
	- Manipulation du langage JavaScript

#### **Découvrir React et construire une application**

- Historique et principes fondamentaux de React
- Découvrir et comprendre la syntaxe JSX
- Rappels sur les classes JavaScript Array.map, Array.reduce, bind, this
- Outils de développement pour React
- Construire une application avec React Créer et structurer un projet React
- Premiers composants
- Gérer le rendu
- Gérer les propriétés
- Gérer les événements
- Récupérer des données depuis un serveur
- Travaux pratiques :

Initialisation du projet via create-react-app Premier conteneur, premier composants & props Afficher la data JSON avec fetch et axios

#### **Composants**

- Gestion du cycle de vie et de l'état des composants
- Adapter le rendu en fonction de conditions
- Gérer des listes
- Travaux pratiques :
- Construire une liste avec fetch et axios

#### **Navigation**

- Comprendre le routage entre les pages
- Présentation de react-router
- Travaux pratiques :

Créer plusieurs pages et naviguer (menu/boutons)

#### **Gestion d'état : pattern Flux et Redux**

- Présentation du pattern Flux
- Comprendre le 1-way data flow
- Découvrir la gestion d'état
- Redux et Redux-Sagas
- Travaux pratiques :
- Application de Redux dans le contexte de l'application

#### **L'immuabilité**

- Découverte de immutable.js
- Comprendre l'intérêt de l'immutabilité pour les performances
- Travaux pratiques :

Intégrer immuabilité dans l'application (redux)

 $\rho n$ 

 $\bigcup$  02 40 92 45 50  $\bigcup$  formation@eni.fr www.eni-service.fr

#### **Tester la qualité du code**

- Tester les composants React
- Tester les modifications de l'état
- Présentation des outils permettant de garantir la qualité d'une application

#### ESLint / Standard

Jest

Travaux pratiques :

En s'appuyant sur une application réalisée précédemment, ajout des outils ESLint et Jest

#### **[Options] Intégrer des modules complémentaires**

- Intégrer des librairies et kit de composants graphiques
- Mettre en oeuvre l'internationalisation

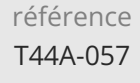

28h

## **React Développer des applications Web** Mise à jour

17 juillet 2023

Formation intra-entreprise sur devis

**TOP FORMATION** 

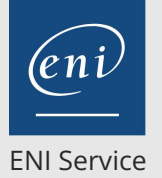

<sup>2</sup><sup>2</sup> (Télé-)présentiel

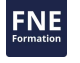

#### **Délais d'accès à la formation**

Les inscriptions sont possibles jusqu'à 48 heures avant le début de la formation.

Dans le cas d'une formation financée par le CPF, ENI Service est tenu de respecter un délai minimum obligatoire de 11 jours ouvrés entre la date d'envoi de sa proposition et la date de début de la formation.

#### **Modalités et moyens pédagogiques, techniques et d'encadrement**

Formation avec un formateur, qui peut être suivie selon l'une des 3 modalités ci-dessous :

1 Dans la salle de cours en présence du formateur.

2 Dans l'une de nos salles de cours immersives, avec le formateur présent physiquement à distance. Les salles immersives sont équipées d'un système de visio-conférence HD et complétées par des outils pédagogiques qui garantissent le même niveau de qualité.

3 Depuis votre domicile ou votre entreprise. Vous rejoignez un environnement de formation en ligne, à l'aide de votre ordinateur, tout en étant éloigné physiquement du formateur et des autres participants. Vous êtes en totale immersion avec le groupe et participez à la formation dans les mêmes conditions que le présentiel. Pour plus d'informations : Le téléprésentiel notre solution de formation à distance.

Le nombre de stagiaires peut varier de 1 à 12 personnes (5 à 6 personnes en moyenne), ce qui facilite le suivi permanent et la proximité avec chaque stagiaire.

Chaque stagiaire dispose d'un poste de travail adapté aux besoins de la formation, d'un support de cours et/ou un manuel de référence au format numérique ou papier.

Pour une meilleure assimilation, le formateur alterne tout au long de la journée les exposés théoriques, les démonstrations et la mise en pratique au travers d'exercices et de cas concrets réalisés seul ou en groupe.

#### **Modalités d'évaluation des acquis**

En début et en fin de formation, les stagiaires réalisent une auto-évaluation de leurs connaissances et compétences en lien avec les objectifs de la formation. L'écart entre les deux évaluations permet ainsi de mesurer leurs acquis.

En complément, pour les stagiaires qui le souhaitent, certaines formations peuvent être validées officiellement par un examen de certification. Les candidats à la certification doivent produire un travail personnel important en vue de se présenter au passage de l'examen, le seul suivi de la formation ne constitue pas un élément suffisant pour garantir un bon résultat et/ou l'obtention de la certification.

Pour certaines formations certifiantes (ex : ITIL, DPO, ...), le passage de l'examen de certification est inclus et réalisé en fin de formation. Les candidats sont alors préparés par le formateur au passage de l'examen tout au long de la formation.

### **Moyens de suivi d'exécution et appréciation des résultats**

Feuille de présence, émargée par demi-journée par chaque stagiaire et le formateur. Evaluation qualitative de fin de formation, qui est ensuite analysée par l'équipe pédagogique ENI. Attestation de fin de formation, remise au stagiaire en main propre ou par courrier électronique.

### **Qualification du formateur**

La formation est animée par un professionnel de l'informatique et de la pédagogie, dont les compétences techniques, professionnelles et pédagogiques ont été validées par des certifications et/ou testées et approuvées par les éditeurs et/ou notre équipe pédagogique. Il est en veille technologique permanente et possède plusieurs années d'expérience sur les produits, technologies et méthodes enseignés. Il est présent auprès des stagiaires pendant toute la durée de la formation.

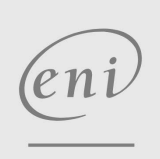

02 40 92 45 50 formation@eni.fr www.eni-service.fr